## **Foto sul menu studente**

## **Studente**

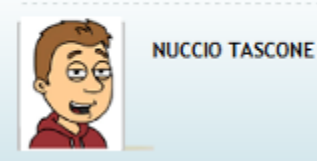

Sempre nell'ambito del rinnovamento dei layout di webesse3, a partire dalla **9.10.02** sarà attiva per tutti gli Atenei la feature che visualizza al singolo studente in cima al proprio menu non l'omino anonimo ma la propria foto come da badge. Questo sarà vero solo per le pagine che usano i nuovi layout e per gli Atenei che gestiscono le foto del badge nel database di ESSE3.

Original post date: 17/10/2011